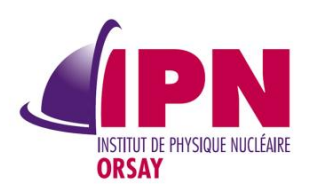

# **Retour d'expérience:**

# **OBM solution d'agendas partagés à l'IPNO**

**Unité mixte de recherche CNRS-IN2P3 Université Paris-Sud 11** http://ipnweb.in2p3.fr

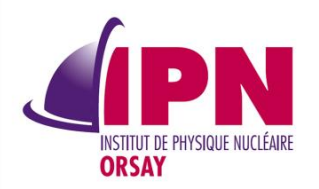

#### **Historique: GroupCalendar, Google puis Egroupware(en 2009)**

#### **Environ 400 utilisateurs mobiles**

#### **Souhait de conserver le serveur mail existant**

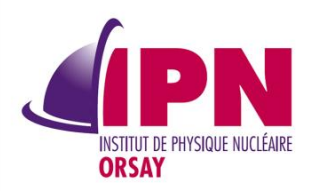

**. Contacts et agendas personnels partagés avec une gestion fine des droits**

**. Gestion de ressources, salles, matériels...** 

**. Mobilité - synchronisation avec des smartphones récents** 

**. Compatibilité avec les clients de messageries Thunderbird et Outlook**

**. Interface WEB conviviale**

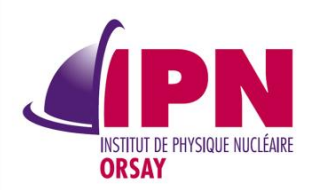

**LIN AGORA** 

- **OpenSource licence AGPL3**
- **Solution adoptée par de gros clients**

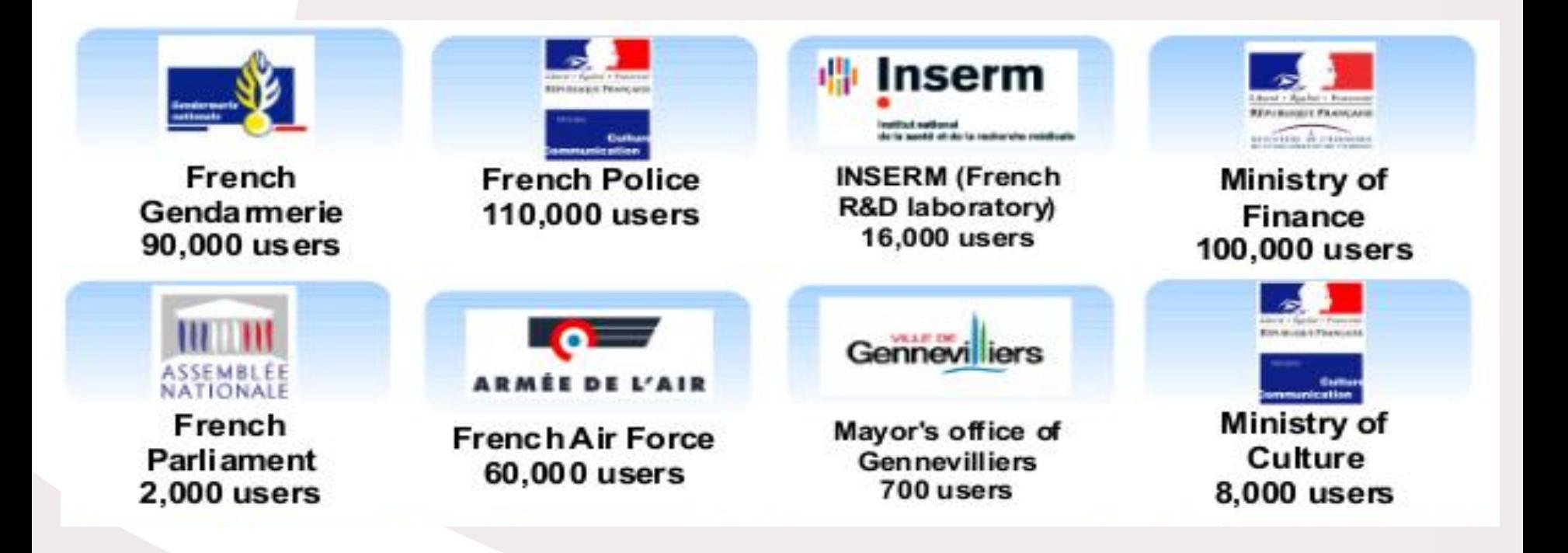

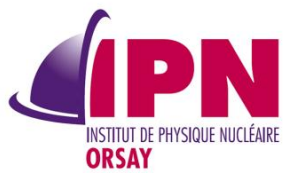

### **Architecture modulaire**

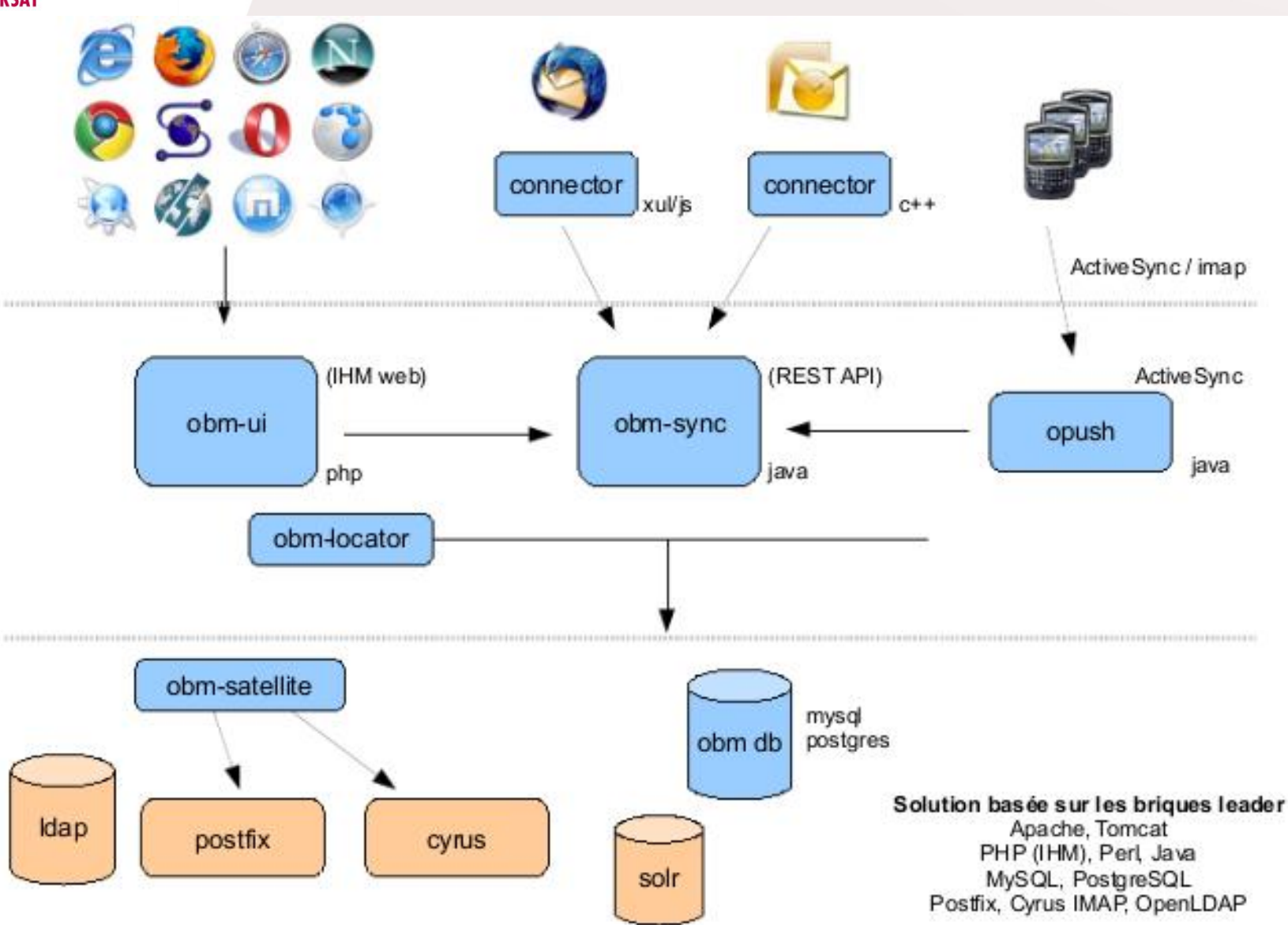

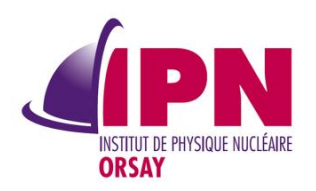

**public obm.org)**

- **Debian lenny (http://deb.obm.org/2.4)**
- **Packagé pour Linux (dépôt Redhat5, SL5 (http://packages.obm.org/rpm/2.4)**

**Briques standard du logiciel libre (apache, postgresql, php, java, openldap, postfix, smtp, imap…)**

- **Administration simplifiée**
- **Intégration à l'existant**
- **Paramètrage par script facilité**

**Connecteurs pour les clients de messagerie**

• **Thunderbird 3.1.x actuellement (à terme Mozilla version ESR)** • **Outlook 2003, 2007 (payant)**

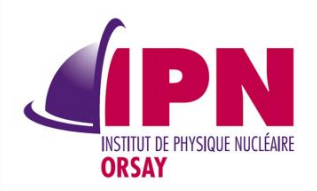

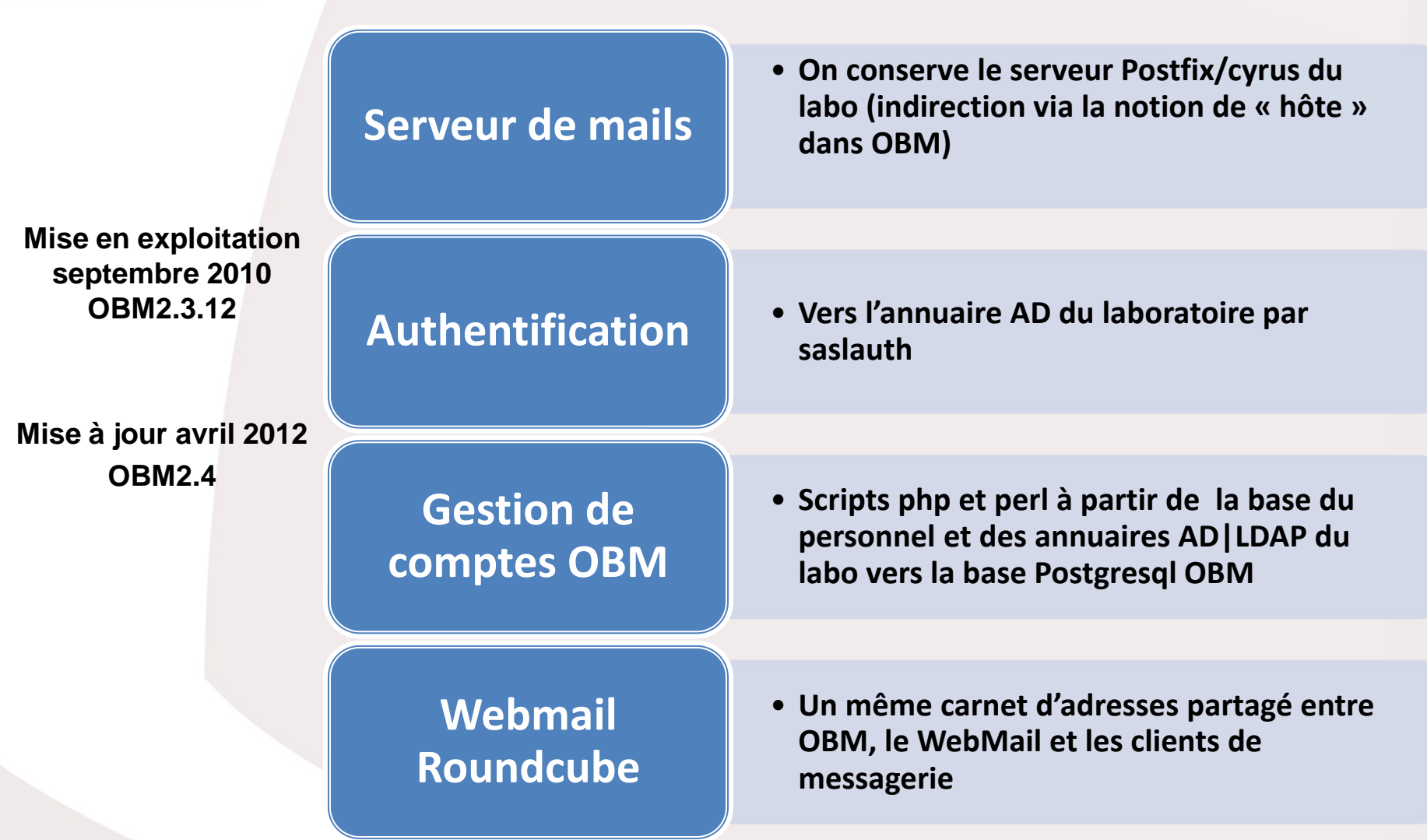

7

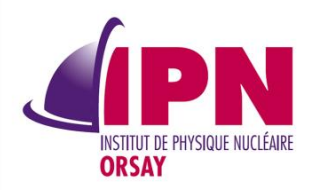

**450 comptes ouverts – Environ 200 comptes actifs**

**Environ 50 smartphones/tablettes connectés à OBM**

**Investissement en temps nécessaire pour maîtrise de l'outil**

**Formation aux utilisateurs indispensable**

**Communauté des utilisateurs d'OBM « chaperonnée » par Linagora assez dynamique**

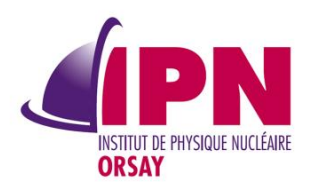

### **Fonctionnalités OBM 2.4**

## **Prise de rendez-vous**

- **Réservation de ressource**
- •**Organisation de réunions**
- **Réunions récurrentes (gestion avancée des exceptions)**
- •**Modèle de rendez-vous /réunion**

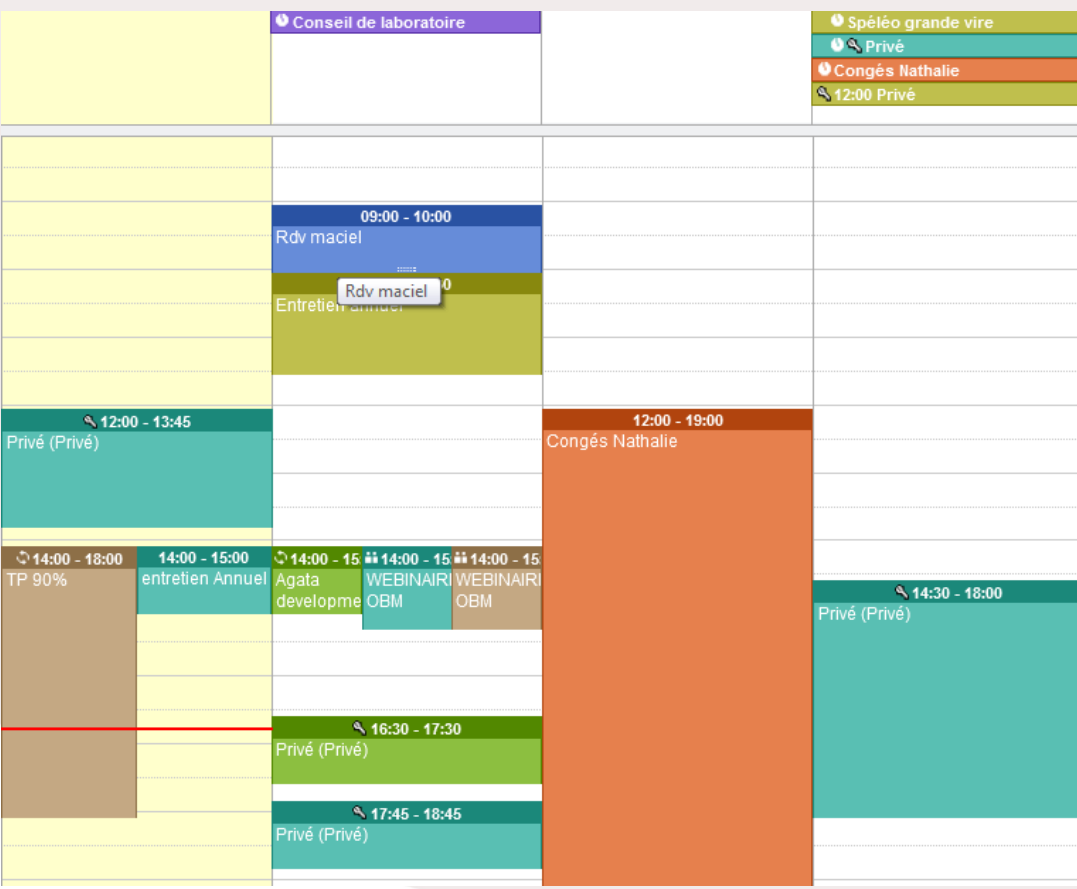

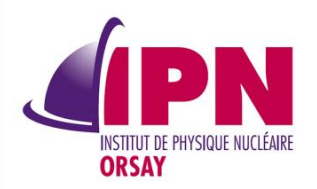

### **Gestion granulaire des droits agenda/ contact**

# • **lecture, écriture et administration**

Droits sur mon agenda

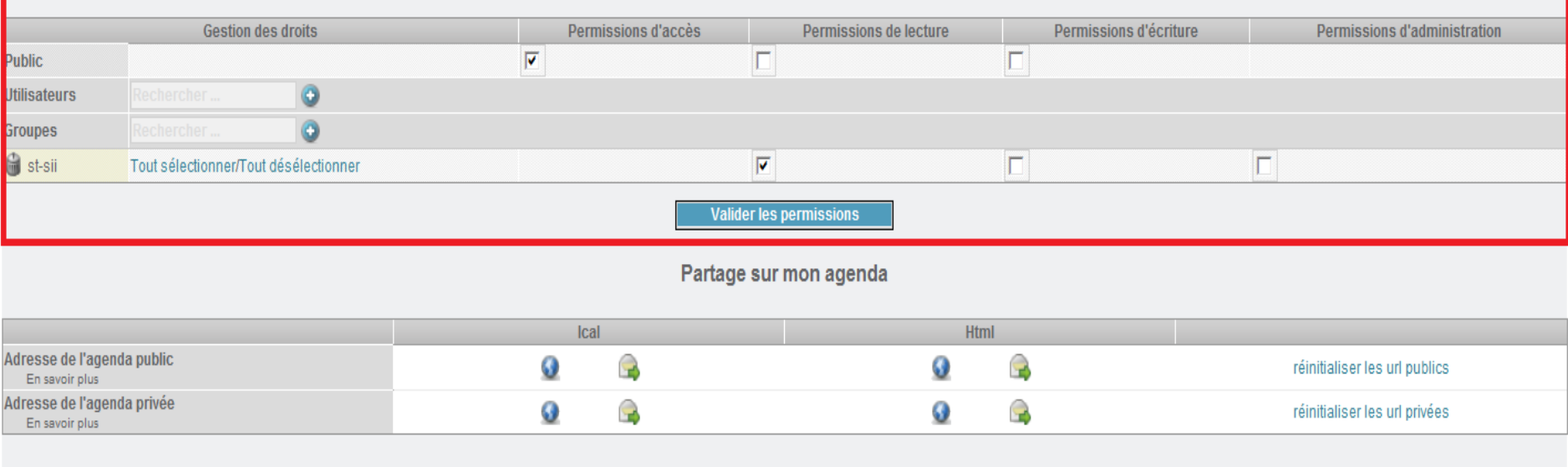

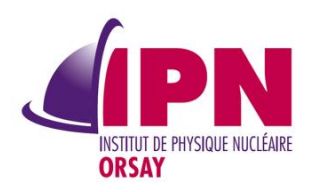

Visibilité modulaire

# • Vues par groupe

• Recherche de disponibilité

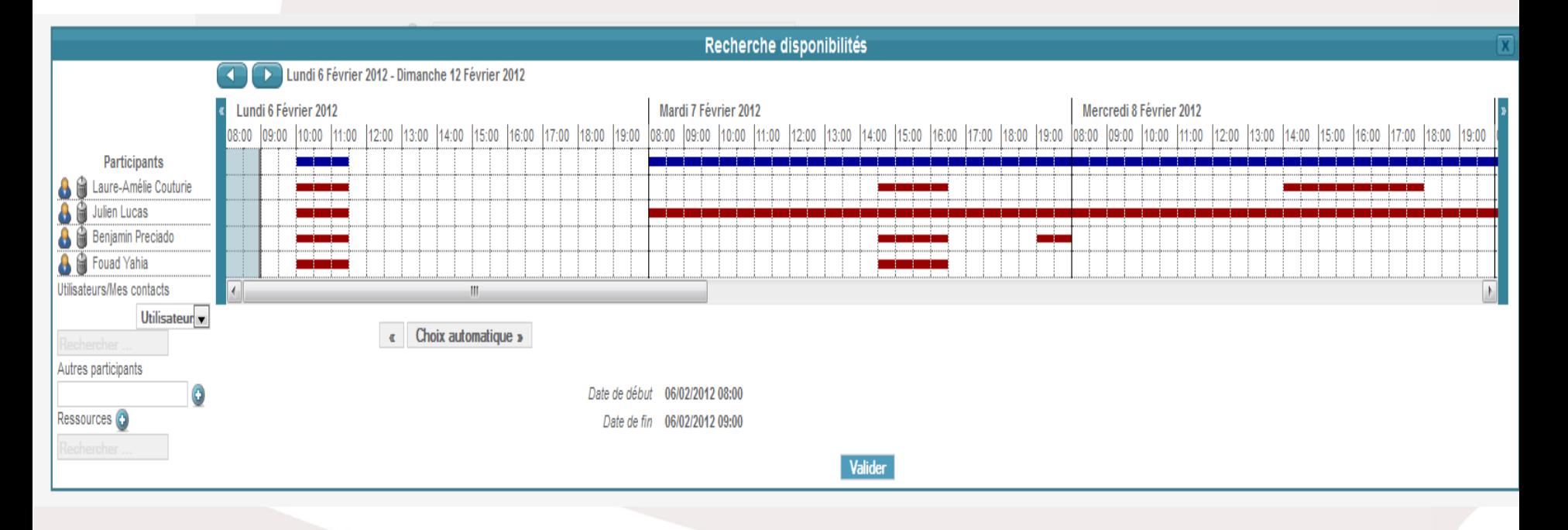

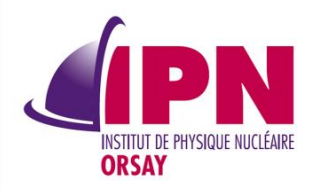

## **Collaboration externe**

### • **Partage d'agenda public,privé (vue dynamique en html)**

Droits sur mon agenda

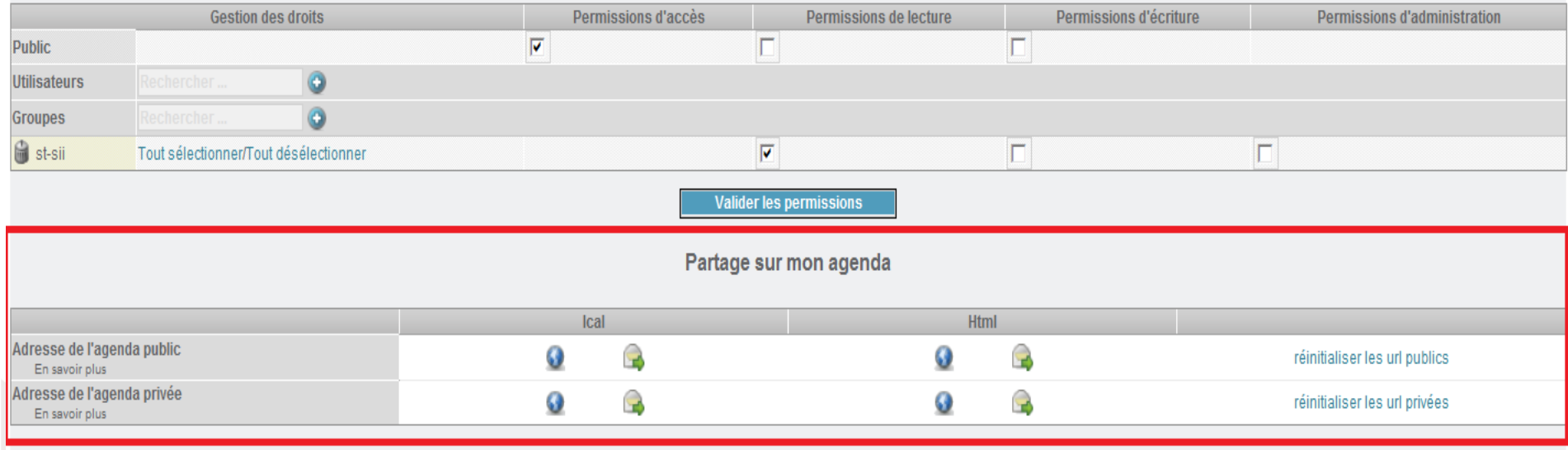

![](_page_12_Picture_0.jpeg)

# **Gestion des contacts**

- **Plusieurs adresses, mail, numéros de téléphone par contact**
- **Possibilité d'enregistrer l'url du calendrier externe**

![](_page_12_Picture_44.jpeg)

![](_page_13_Picture_0.jpeg)

# **Webmail Roundcube**

- **Intégration des carnets de contacts personnels à roundcube**
- **Création de groupes de contacts**

![](_page_13_Picture_38.jpeg)

![](_page_14_Picture_0.jpeg)

### **Fonctionnalités OBM 2.4**

- **Connecteur Thunderbird / Outlook**
- **Synchronisation multi calendriers**
- **Prise rendez-vous/réunion**
- •**Gestions des autres calendriers (en fonction des droits)**
- •**Visibilité des disponibilités**
- **Synchronisation carnet d'adresses privé et utilisateurs OBM**

![](_page_14_Figure_8.jpeg)

![](_page_15_Picture_0.jpeg)

### **Fonctionnalités OBM 2.4**

- **PDA/ Smartphone Protocole: Exchange**
- **Active Sync**
- **Synchronisation de son calendrier**
- **Prise de RDV/réunion**
- **Synchronisation carnet d'adresses privé et utilisateurs OBM**
- **Synchronisation des Mails**

![](_page_15_Picture_72.jpeg)

![](_page_16_Picture_0.jpeg)

#### **Nous vous remercions de votre attention.**

### **Nous sommes disponibles pour répondre à vos questions.**

Mail: [couturie@ipno.in2p3.fr](mailto:couturie@ipno.in2p3.fr) [lucas@ipno.in2p3.fr](mailto:lucas@ipno.in2p3.fr)